## Calling All Collage Graduates

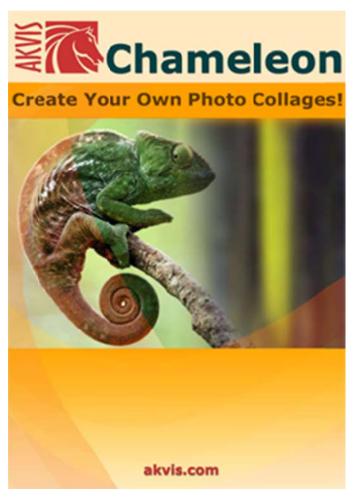

If digital collage and photo montage is your cup of tea, **AKVIS Chameleon 7.5** is a wonderful tool that simplifies the process. Instead of creating time-consuming masks and selections, **Chameleon** does most of the work for you via four modes: *Montage; Chameleon; Blend;* and *Emersion*.

Here's my test of Montage mode. I decided to use this photo of my wife and put it on a different background.

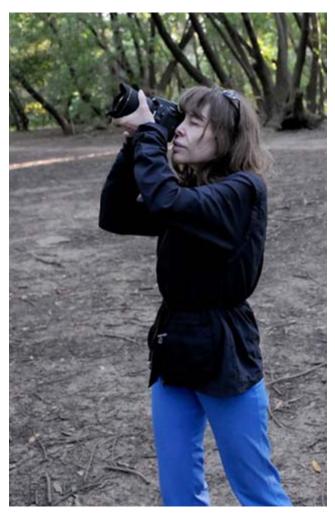

First I launched **Chameleon** and opened a background image. Next, I imported the foreground photo and positioned it above the background.

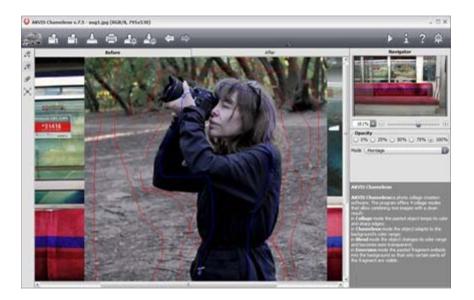

Using the program's *Keep Area* pencil tool I drew rough blue lines within the figure. (Click on the screen-shots for a larger view.) Then switching to the *Drop Area* pencil I drew rough red lines within the background.

What's cool about this is you don't have to draw an accurate outline of either area, just a rough scribble seems to do the trick.

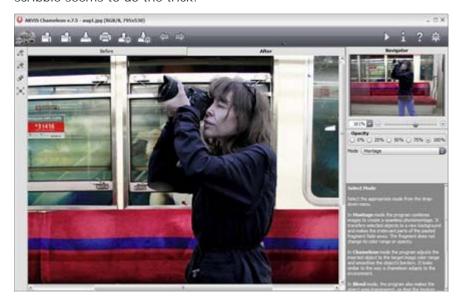

Presto! You're a quick-change artist.

To find out more about Chameleon, <u>CLICK HERE</u>.

http://zoomstreet.wordpress.com/2011/11/09/calling-all-collage-graduates/